# EECS 150 Spring 2012 Checkpoint 4: Video Interface

Prof. John Wawrzynek

TAs: James Parker, Daiwei Li, Shaoyi Cheng Department of Electrical Engineering and Computer Sciences College of Engineering, University of California, Berkeley

Revision 2

#### 1 Introduction

A framebuffer is now possible with the large amount of memory available to the processor. In this checkpoint, you will design a module to fill a frame with one color as well as complete missing portions of a module that transfers pixels from the framebuffer to the DVI. These tasks are designed to be an introduction to hardware acceleration: the modules operate in parallel with the MIPS CPU to complete tasks faster than possible in software.

#### 2 Relevant Modules

- PixelFeeder: Recall that DRAM is high capacity but also high latency. This module sits between the DRAM and the DVI interface to buffer pixels from DRAM and transfer them to the DVI module. The FIFO and output logic have been provided; you will write Verilog to keep the FIFO filled with pixels.
- FrameFiller: This module accelerates filling the screen with one color. When the CPU stores a color to this module's address in the I/O memory map, the module should store the color to every location in the framebuffer. You will need to design this module.
- CacheBypass: In order to do software line (or other shape) drawing, the CPU needs to be able to write directly to the framebuffer. This module bypasses the cache and writes directly to DRAM (though the implementation is not efficient).

#### 3 Framebuffer

The framebuffer is simply a region in memory where each word maps to a pixel on the display. The skeleton files have defined the framebuffer base as 0x10400000. The addressing scheme is as follows:

```
address = \{10'b0001_0000_01, y, x, 2'b0\}
```
where x and y are ten bits. The output resolution is  $800x600$  and the base address corresponds to

the origin (top left) of the display. This scheme leaves unused portions of memory in the framebuffer but simplifies addressing. You will need to convert this address to the address space of the DRAM to complete FrameFiller and PixelFeeder.

Consult the lecture slides for review on framebuffers: <http://inst.eecs.berkeley.edu/~cs150/sp12/agenda/lec/lec15-video.pdf>

#### 4 First Step: Completing the PixelFeeder

The staff have provided a FIFO and output logic in PixelFeeder.v. The FIFO is asymmetric: the write port is 128 bits to match the width of one cycle of data from DRAM, and the output is 32 bits, the size of one pixel in memory (though the top 8 bits are unused).

Your task is to design an FSM that keeps the FIFO as full as possible. The challenge is the latency of the DRAM - you must ensure there is room on the FIFO when the requests are serviced. You'll likely need logic to count the total number of pixels requested and in the FIFO.

The latency leads to one other slight complication in the output logic: After reset, the DVI module begins requesting pixels before it is possible to read from DDR2. To alleviate this, the first frame after reset is dropped. This is done in the skeleton code with a counter called ignore\_count. Make sure to include this in your counting logic as you complete the module.

Once the module is working, you should see a stable image on the display.

#### 5 Second Step: Accelerated Filling

Complete the FrameFiller module. Similar to the UART, this module uses a ready/valid interface via memory-mapped I/O to communicate with the CPU. When the CPU stores a word to the module, the FrameFiller should write the word to every location in the framebuffer. The I/O memory map is now:

| <b>Address</b> | <b>Function</b>          | $\rm Access$ | Data Encoding                     |
|----------------|--------------------------|--------------|-----------------------------------|
| 32'h80000000   | UART transmitter control | Read         | ${31'$ b0, DataInReady            |
| 32'h80000004   | UART receiver control    | Read         | ${31'$ b0, DataOutValid}          |
| 32'h80000008   | UART transmitter data    | Write        | ${24^{\prime}b0, \text{DataIn}}$  |
| 32'h8000000c   | UART receiver data       | Read         | ${24^{\prime}b0, \text{DataOut}}$ |
| 32'h80000010   | Cycle counter            | Read         | Total number of cycles            |
| 32'h80000014   | Stall counter            | Read         | Number of cycles stalled          |
| 32'h80000018   | Reset counters to 0      | Write        | N/A                               |
| 32'h8000001c   | Filler Control           | Read         | ${31'$ b0, FillerReady            |
| 32'h80000020   | Filler Color             | Write        | 8'b0, Color                       |

Table 1: I/O Memory Map

## 6 Third Step: Cache Bypass

The cache bypass module has been provided for you and instantiated in DDR2. However, like the caches, you'll need to setup the inputs based on the address. The data cache should be bypassed on stores with bit 30 of the address set high. The memory partition is now:

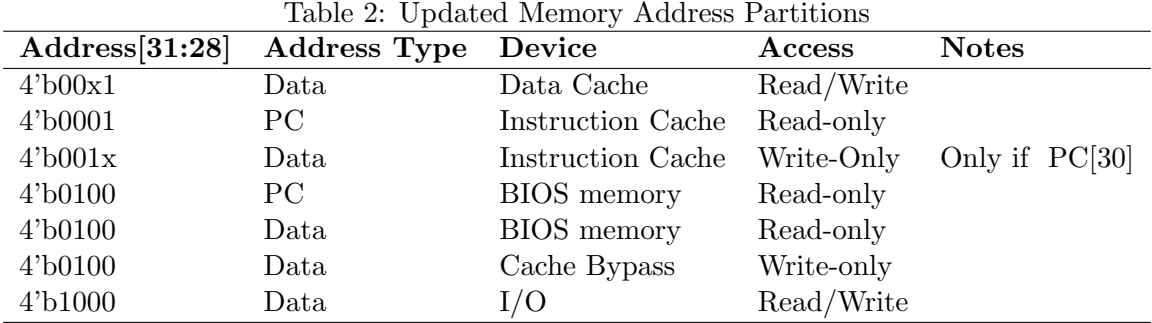

## 7 New BIOS Commands

The bios has been augmented with a commands for software line drawing and filling the frame. Remember to rebuild the bios ROM after making the changes. The syntax for new commands is:

swline <color> <x0> <y0> <x1> <y1>

fill <color>

### 8 Checkoff

This checkpoint is due 5 PM, Friday, April 13. Checkoff will consist of filling the screen with a color and drawing a line from the origin to the center of the screen.